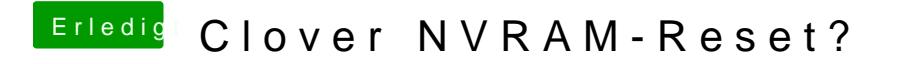

Beitrag von user232 vom 10. Dezember 2019, 08:52

Danke, dann wäre das schon mal erledigt.